## SOLIDWORKS Version 2013 MODELEUR VOLUMIQUE

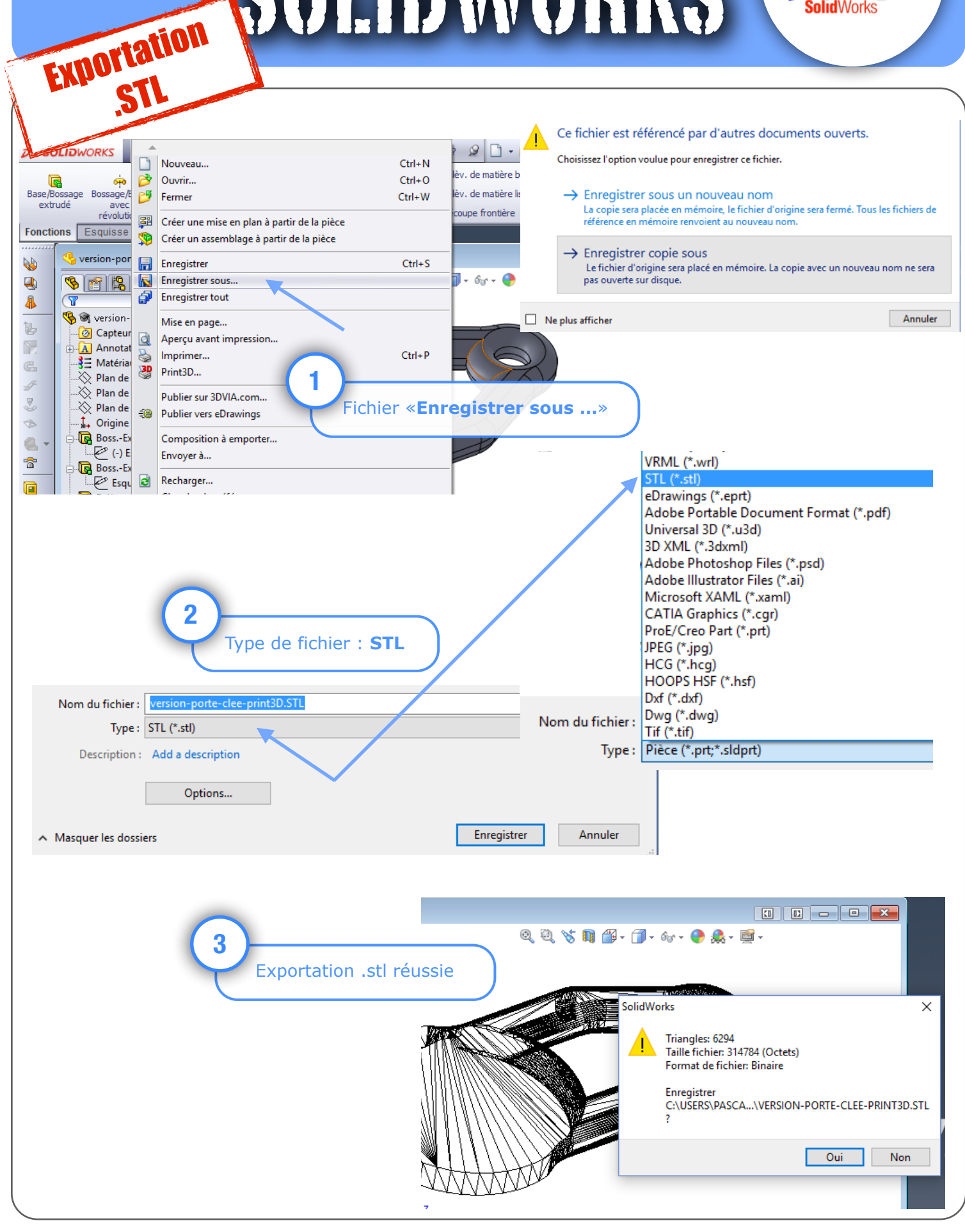